# 透過知識圖介面掌握數據關聯後的關鍵資安含義

Henry Hu / CTO

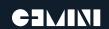

(+IMIT

# The Pain Points

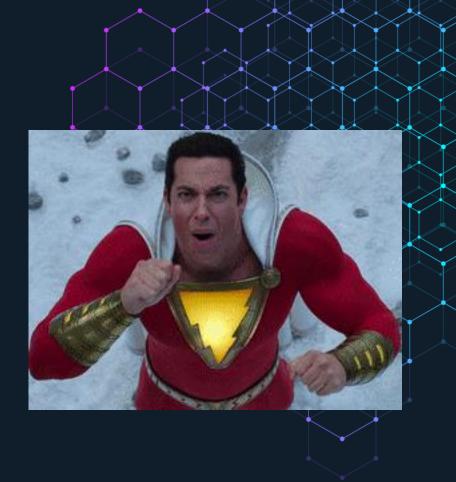

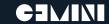

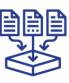

### **DATA COLLECTION**

Collect necessary security logs and machine data from your environment. Including network, endpoint, authentication, and web activity data. Move these critical activity logs to a location that cybercriminals can't easily access.

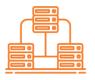

# DATA NORMALIZATION

Apply a standard security taxonomy. Fields with common values like user timestamp, name, source IP address, and port have common names regardless of who created them or what device was used.

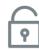

#### **EXPANSION**

Collect additional data that unlocks new capabilities. This builds a foundation for the advanced detection capabilities and contextual insights that will identify patterns and correlations in your security data.

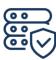

#### **ENRICHMENT**

Augment the security data you've collected with data from internal sources like business tools, website data, logs, and access controls and external sources like open-source and threat-intelligence feeds, machine data, etc.

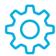

# **AUTOMATE & STANDARDIZE**

Cybersecurity success hinges on automation. Organizations not only need actionable insights in real-time, but they also need to be able to automate tasks.

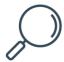

### ADVANCED DETECTION

This stage will be aligned to the identified risks that harm your business, and teams should prioritize performing new research, refining queries, and building on existing capabilities.

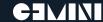

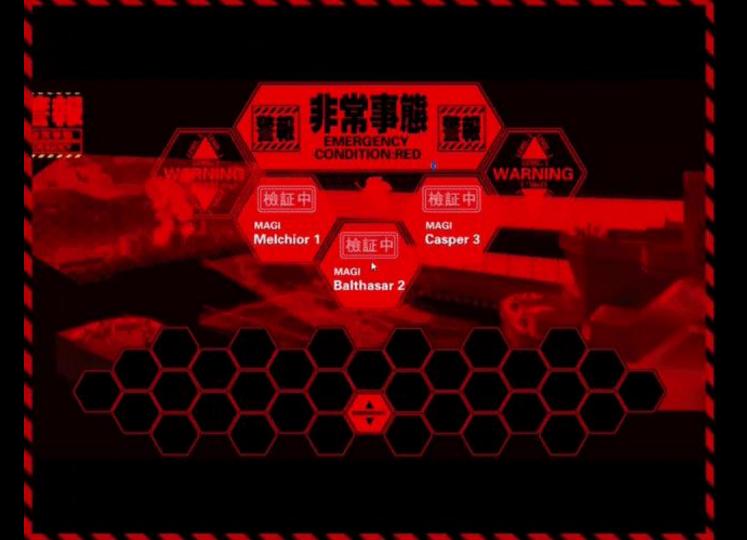

# Investigation - Finding the Path On Time

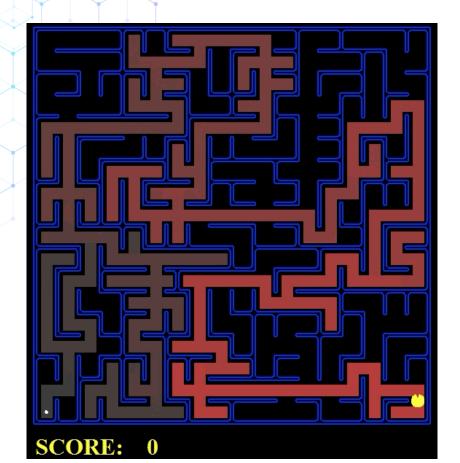

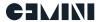

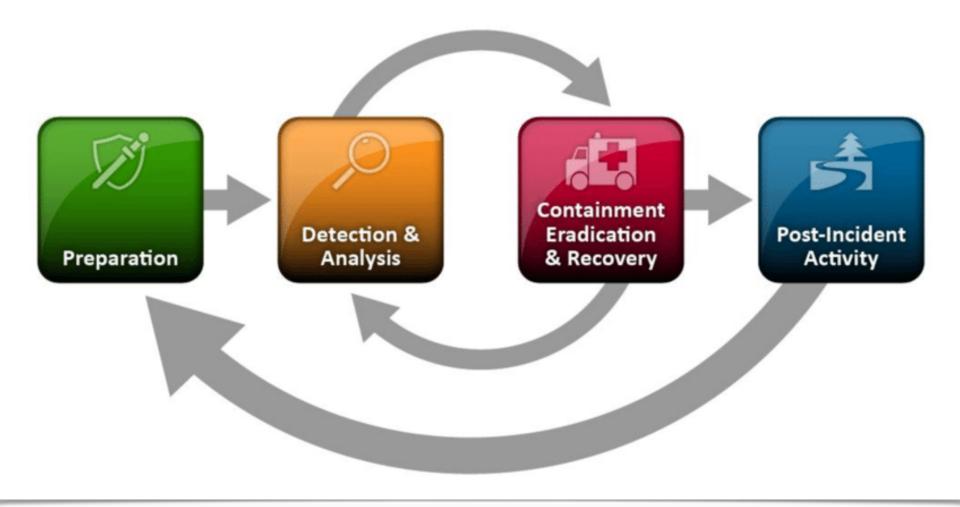

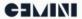

# A Journey of Cyber Security Investigation

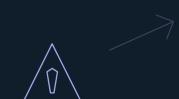

Select a Starting Point (an Alert)

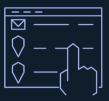

Select a Data Point (usually an IP or Email)

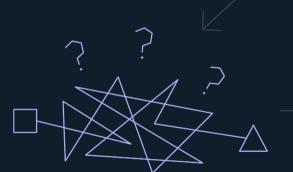

Attempt to build relationships and make inferences with little to no context

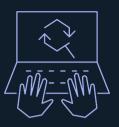

Review, Pivot, Search and Repeat through multiple data sources

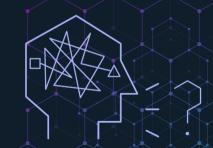

Try to make meaning, remember everything, and communicate the analysis with rest of the organization

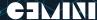

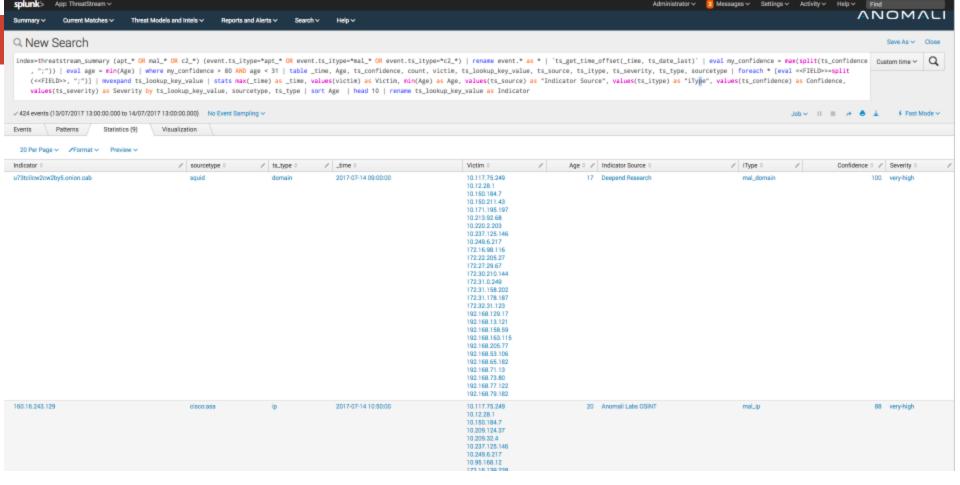

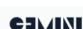

Now it's time to run searches for each one of those IP addresses...

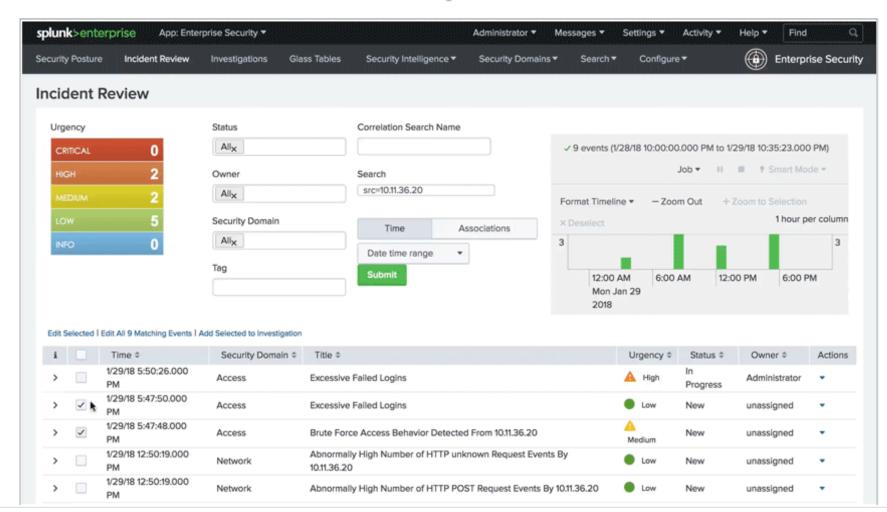

| splunk > App: Search & Repor        | ing 🗸                                                                                                    |                            | Administrator >                                                                                                    |                                                                                                    |                                                                                                    |
|-------------------------------------|----------------------------------------------------------------------------------------------------|----------------------------|----------------------------------------------------------------------------------------------------|----------------------------------------------------------------------------------------------------|----------------------------------------------------------------------------------------------------|
| Search Datasets Reports             | Alerts                                                                                                    | Dashboards                 |                                                                                                    |                                                                                                    |                                                                                                    |
| O Navy Oceanals                     |                                                                                                    |                            |                                                                                                    |                                                                                                    |                                                                                                    |
| Q New Search                        |                                                                                                    |                            |                                                                                                    |                                                                                                    |                                                                                                    |
| from datamodel:"internal            | _audit_lo                                                                                                    | ogs.Audit"                 |                                                                                                    |                                                                                                    |                                                                                                    |
| ✓ 5,318 events (before 12/16/16 8:0 | 5:24.000 Pt                                                                                                    | M) No Event Sam            | pling ~                                                                                                    |                                                                                                    |                                                                                                    |
| Events (5,318) Patterns             | Statist                                                                                                    | ics Visualiz               | zation                                                                                                    |                                                                                                    |                                                                                                    |
| Format Timeline ∨ — Zoom Out        | + Zoor                                                                                                    | n to Selection ×           | Deselect                                                                                                    |                                                                                                    |                                                                                                    |
|                                     |                                                                                                    |                            |                                                                                                    |                                                                                                    |                                                                                                    |
|                                     |                                                                                                    |                            |                                                                                                    |                                                                                                    |                                                                                                    |
|                                     |                                                                                                    |                            |                                                                                                    |                                                                                                    |                                                                                                    |
|                                     | Li                                                                                                    | st v /Format               | ✓ 20 Per Page ✓                                                                                                    |                                                                                                    |                                                                                                    |
| < Hide Fields :≡ All Field          | i                                                                                                    | Time                       | Event                                                                                                    |                                                                                                    |                                                                                                    |
|                                     | >                                                                                                    | 12/16/16                   | Audit:[timestamp=12-16-2016 20:05:23.831, id=5318, user=admin, action=edit_search_schedule_window, info=granted ][QpJuPykFG35GOwl                                                                                                    |                                                                                                    |                                                                                                    |
| Selected Fields                     |                                                                                                    | 8:05:23.831 PM             | E7S/xQyvBbWhP5fH0+38R6mkS8wuN9Dm0tZ3CLzptQDlz0jcj5EXpH9p6FDZot1yHwRexbFJ+kKwgUSisAF+J/qfIMY=]                                                                                                    |                                                                                                    |                                                                                                    |
| a action 50                         |                                                                                                    |                            | action = edit_search_schedule_window host = docker-baseimage-builder-ee1cc672.us-east-1.ec2.signifai.int info = granted source = audittrail sourcetype = audittrail                                                                                                    |                                                                                                    |                                                                                                    |
| a host 1                            | >                                                                                                    | 12/16/16<br>8:05:23.829 PM | Audit:[timestamp=12-16-2016 20:05:23.829, id=5317, user=admin, action=edit_search_schedule_priority, info=granted ] [bo3AVEzgyixoV27ATuP6E/0bGZGXZM58HXywRbWA8pr0EX3EaCv9pvmDf/B0EqQii8bg78nV2LNn8/bSnb9H4qWddVjDMqID0N3cPngvuminPC7E0nzY+F3wrlp4QPbg                                                                                                    |                                                                                                    |                                                                                                    |
| a info 5                            |                                                                                                    |                            | 6.05.23.629 PW                                                                                                    | action = edit_search_schedule_priority   host = docker-baseimage-builder-ee1cc672.us-east-1.ec2.signifai.int   info = granted   source = audittrail   sourcetype = audit |                                                                                                    |
| a source 1                          |                                                                                                    | 10/16/16                   | Audit:[timestamp=12-16-2016 20:05:23.234, id=5316, user=admin, action=accelerate search, info=granted ][ACzRZegfJroBJuyIJ/YV2gJCl                                                                                                    |                                                                                                    |                                                                                                    |
| a sourcetype 1                      | <pre>&gt; 12/16/16 Audit:[timestamp=12-16-2016 20:05:23.234, id=5316, user=admin, action=accelerate_search, info=grante 8:05:23.234 PM EXLK6roU1/dNnV2aY8/UzZeqauXdix7ZwCev2hILFsduWZm++GZJuVi2DJs/spTTGa/LKi3h0LRzQZL+s=]</pre> |                            |                                                                                                    |                                                                                                    |                                                                                                    |
| a user 3                            | ser 3                                                                                                    |                            | action = accelerate_search   host = docker-baseimage-builder-ee1cc672.us-east-1.ec2.signifai.int   info = granted   source = audittrail   sourcetype = audittrail   use                                                                                                    |                                                                                                    |                                                                                                    |
| Interesting Fields                  | >                                                                                                    | 12/16/16                   | Audit:[timestamp=12-16-2016 20:05:23.233, id=5315, user=admin, action=accelerate_search, info=granted ][mScJSlj9xjGrObu3g8m3Y4xt:                                                                                                    |                                                                                                    |                                                                                                    |
| # date_hour 2                       |                                                                                                    | 8:05:23.233 PM             | 1u9P1hcrKi+eFxwKTHZbli+Lful7Km3vjTG2WqXesh79PZcmcwXQr4KWu56DJ1db4YX9+RHtozkvLqOj4=]                                                                                                    |                                                                                                    |                                                                                                    |
| # date_mday 1                       |                                                                                                    |                            |                                                                                                    |                                                                                                    | action = accelerate_search   host = docker-baseimage-builder-ee1cc672.us-east-1.ec2.signifai.int   info = granted   source = audittrail   sourcetype = audittrail   use |
| # date_minute 10                    | >                                                                                                    | 12/16/16                   | $Audit: [timestamp=12-16-2016\ 20:05:23.226,\ id=5314,\ user=admin,\ action=accelerate\_search,\ info=granted\ ][pXby+CoPs/P86b5ln/1+7t4Here, action=accelerate\_search,\ info=granted\ ][pXby+CoPs/P86b5ln/1+7t4Here,\ info=granted\ ][pXby+CoPs/P86b5ln/1+7t4Here,\ info=granted\ ][pXby+CoPs/P86b5ln$ |                                                                                                    |                                                                                                    |
| a date_month 1                      |                                                                                                    | 8:05:23.226 PM             | v+4C+kzTg/7Lkz0/GTl0Kzi9SiUJddtyzmEowqeK2NtfZOPS8t9JwHY8Tu1gHpdNS/Dh1dGbz0Wvg1N7Q=]                                                                                                    |                                                                                                    |                                                                                                    |
| # date_second 50 a date_wday 1      |                                                                                                    |                            | action = accelerate_search   host = docker-baseimage-builder-ee1cc672.us-east-1.ec2.signifai.int   info = granted   source = audittrail   sourcetype = audittrail   use                                                                                                    |                                                                                                    |                                                                                                    |
| # date_year 1                       | >                                                                                                    | 12/16/16<br>8:05:23.225 PM | Audit:[timestamp=12-16-2016 20:05:23.225, id=5313, user=admin, action=accelerate_search, info=granted ][SYKyv4sjYsJs/To7UW0L0wG6lZoBzvGaj8vlAKP2XK/vnf9UL0Y15NuSx7nf6PdZ79Qhx0n5SJrh7ZQGcmd1gyjehR7PyQq5h0C3BEAP+A=]                                                                                                    |                                                                                                    |                                                                                                    |
| a date_zone 1                       |                                                                                                    | 6.05.23.225 PM             | action = accelerate_search   host = docker-baseimage-builder-ee1cc672 us-east-1.ec2 signifation   info = granted   source = audittrail   sourcetype = audittrail   use                                                                                                    |                                                                                                    |                                                                                                    |

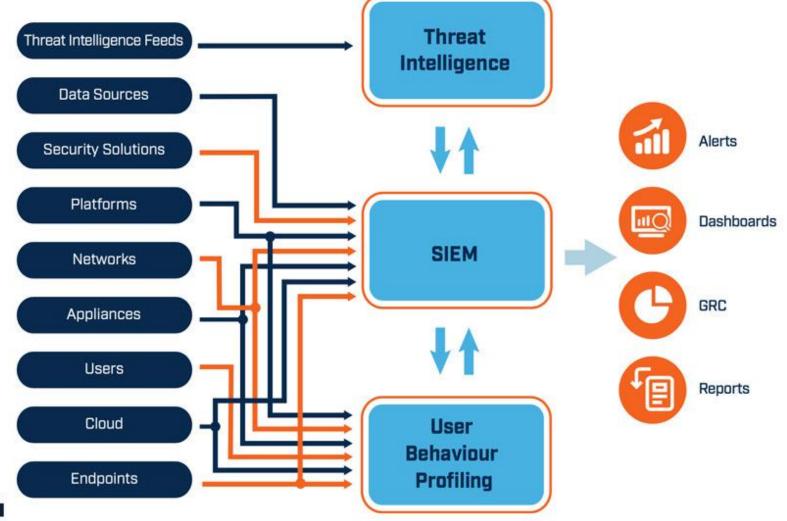

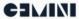

# Challenges to Cyber Security Investigation

- Data volume and diversity
- Time consuming
- Analysis driven by Intuition and Biases
- Link the information manually
- Lacking of contextual awareness
- Visualize the findings
- Inconsistency of transferring the whole picture

# What is Explore for Capable of?

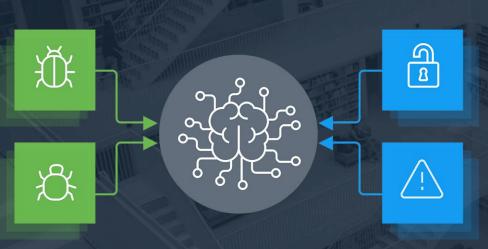

- Link the data with reasoning
- Turn syntax into clicks
- Investigate by following data relationships
- Visualize the tracking & footprints
- Enrich the context
- Save & Share

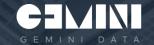

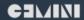

# **How Do Humans Tell a story?**

# We Define Relationships.

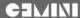

# Telling the Story of 'Steve'

- (Steve' (person) Resides\_At 'Old Colonial' (building)
- 'The Old Colonial' (building) Has\_Address (15 Funston' (address)

'15 Funston (address) Has\_State 'Foreclosed' (state)

Key Value Pairs

### Stories have Elements and Relationships

**TRIPLES** 

Noun, Verb, Direct Object

| Element          | Relationship | Element      |
|------------------|--------------|--------------|
| Steve            | Resides_At   | Old Colonial |
| The Old Colonial | Has_Address  | 15 Funston   |
| 15 Funston       | Has_State    | Foreclosed   |

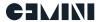

# Telling the Story of 'Steve'

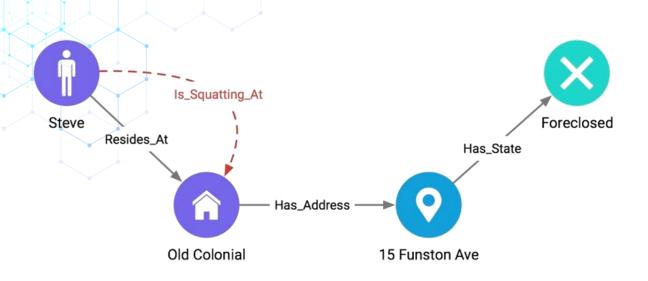

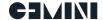

### Harnessing the Tribal Knowledge

Unlike Database Schema design, Ontology design can largely be done by people with no special knowledge outside of the topic.

Good semantic design is a matter of capturing logical statements about a field of knowledge, and encoding chains of elements and constraints.

Done right, triples produce natural-language statements

```
"Windows XP SP2" "is a" "Operating System"
"Windows XP SP2" "is vulnerable to" "ms08-67"
"ms08-67" "is a" "vulnerability"
"ceobobspc" "is a" "host"
"ceobobspc" "runs on OS" "Windows XP SP2"
"ceobobspc" "connected to" "yourcomputer"
"yourcomputer" "is now infected with" "conficker"
```

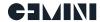

# Let's look at a security incident as an example

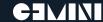

# Various Event Types

### **Email**

| action   | dest         | dest_buit | File_hash                                | File_name                     | File_size | Email_subject | Orig_dest | protocol | recipient                    | Vendor         |
|----------|--------------|-----------|------------------------------------------|-------------------------------|-----------|---------------|-----------|----------|------------------------------|----------------|
| sent     | 10.10.142.5  | marketing | 0A566B1616C8AF<br>EEF214372B1A05<br>80C7 | 2016 Recruitment<br>Plan.html | 147 KB    | Hello Their   | rdobbs    | SMTP     | rdobbs@gemin<br>idata.com    | MS<br>Exchange |
| received | 10.10.142.27 | marketing | 0A566B1616C8AF<br>EEF214372B1A05<br>80C7 | 2016 Recruitment<br>Plan.html | 147 KB    | Hello Their   | amichaels | SMTP     | amichaels@ge<br>minidata.com | MS<br>Exchange |

### **Malware**

| action               | category              | date       | dest | File hash                                | File_name                   | sender                    | signature             | src         | Vendor                      |
|----------------------|-----------------------|------------|------|------------------------------------------|-----------------------------|---------------------------|-----------------------|-------------|-----------------------------|
| Violation<br>Blocked | Black hole<br>Exploit | 2017_08_08 | PC01 | 0A566B1616C8AF<br>EEF214372B1A058<br>0C7 | 2016<br>Recruitment<br>Plan | rdobbs@gemin<br>idata.com | Backdorr.W32/<br>Duqu | 10.10.142.5 | McAfee Endpoint<br>Security |

### Vulnerability

| cve           | cvss | dest         | msft     | signature                                                                                                    | Vendor |
|---------------|------|--------------|----------|----------------------------------------------------------------------------------------------------|--------|
| CVE-2015-2360 | 7.2  | 10.10.142.27 | MS15-061 | win32k.sys in the kernel-mode drivers in Microsoft Windows Server 2003 SP2 and R2 SP2                             | Qualys |
| CVE-2012-4681 | 10   | 10.10.142.27 | null     | Multiple vulnerabilities in the Java Runtime Environment (JRE) component in Oracle Java SE 7 Update 6 and earlier | Qualys |

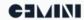

# Various Event Types

### **DHCP (not CIM compliant)**

| action | date       | time  | description     | IP address   | hostname       | MAC Address       |
|--------|------------|-------|-----------------|--------------|----------------|-------------------|
| leased | 2017_08_01 | 14:37 | MACBOOKPRO-5D26 | 10.10.142.5  | RDOBBS-PC01    | 78:4f:43:a3:5d:26 |
| leased | 2017_08_04 | 9:09  | MACBOOKPRO-9R20 | 10.10.142.27 | AMICHAELS-PC01 | 78:47:43:f6:3e:56 |

### **AD (not CIM compliant)**

| DN               | SAMID             | CN                | empid     | email                          | OU       | ΟU  | DC      | DC  | Phone        |
|------------------|-------------------|-------------------|-----------|--------------------------------|----------|-----|---------|-----|--------------|
| Nacho.geminidata | Robert<br>Dobbs   | DOBBS<br>Robert   | rdobbs    | rdobbs@nacho.geninidata.com    | MGR      | MKT | Gemini. | com | 650-777-7777 |
| Nacho.geminidata | Alice<br>Michaels | MICHAELS<br>Alice | amichaels | amichaels@nacho.geminidata.com | Designer | MKT | Gemini. | com | 650-986-6785 |

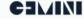

# From Key Value Pair to Triples

| ELEMENTS                    | RELATIONSHIP        | ELEMENTS                    |
|-----------------------------|---------------------|-----------------------------|
| Noun                        | Verb                | Direct Object               |
| Email                       | Contains subject    | Hello There                 |
| Email                       | Contains attachment | 2016 Recruitment Plan       |
| 2016 Recruitment Plan       | Contains File       | Mal/frame-W script          |
| Violation Blocked           | Detected by         | McAfee Endpoint Security    |
| CVE-2012-4681               | Can be exploited by | Black Hole Exploit Kit      |
| Email                       | Addressed to        | Alice Michaels              |
| Hello there                 | Sent from           | rdobbs@nacho.geminidata.com |
| rdobbs@nacho.geminidata.com | Belongs to          | Robert Dobbs                |

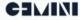

# What will Explore benefit to cyber security investigation?

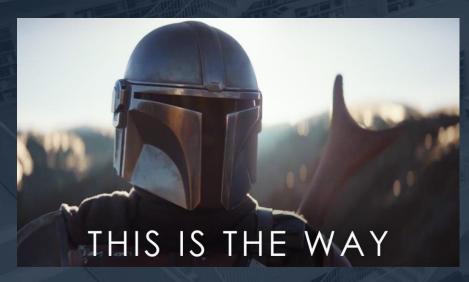

- Drill down the investigation quickly
- Reveal the scope of impacts
- Spot the threats & risky items
- Take notes on interesting data
- Visualize the findings and attack maps

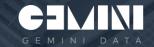

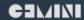

## **Graphical Representation of A Story**

"Robert's computer sent an email to Alice with an attachment called 2016 Recruitment Plan.html. The attachment contained a malware script that is associated with a particular vulnerability related to a Black Hole Exploit Kit that was blocked by McAfee Endpoint."

- Visualization tells a more powerful story
- Can be saved for further use
- Easy to communicate with others
- Story can tell itself

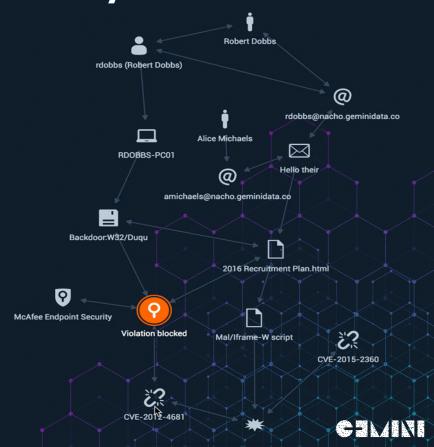

# **Drill Down the Investigation Quickly**

Keyword Search + Drill down

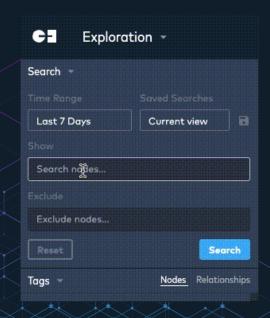

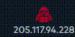

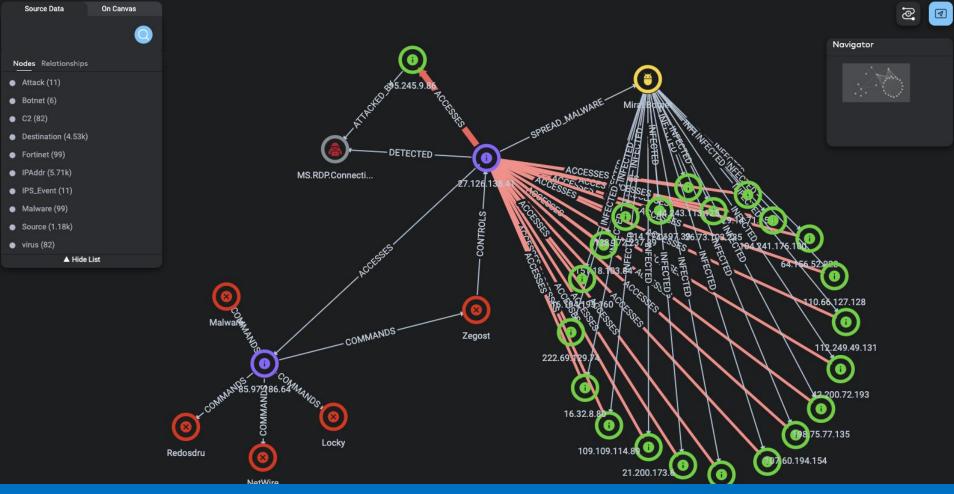

**Spot Risky Assets** 

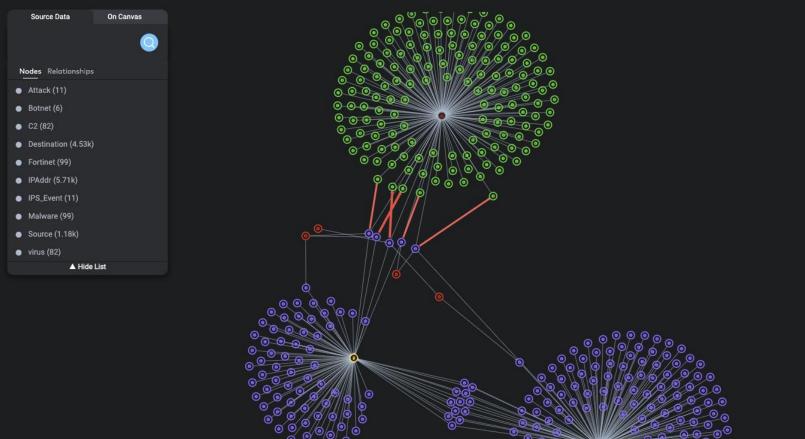

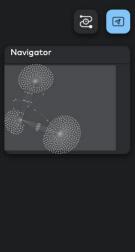

### Reveal Scope of Impact

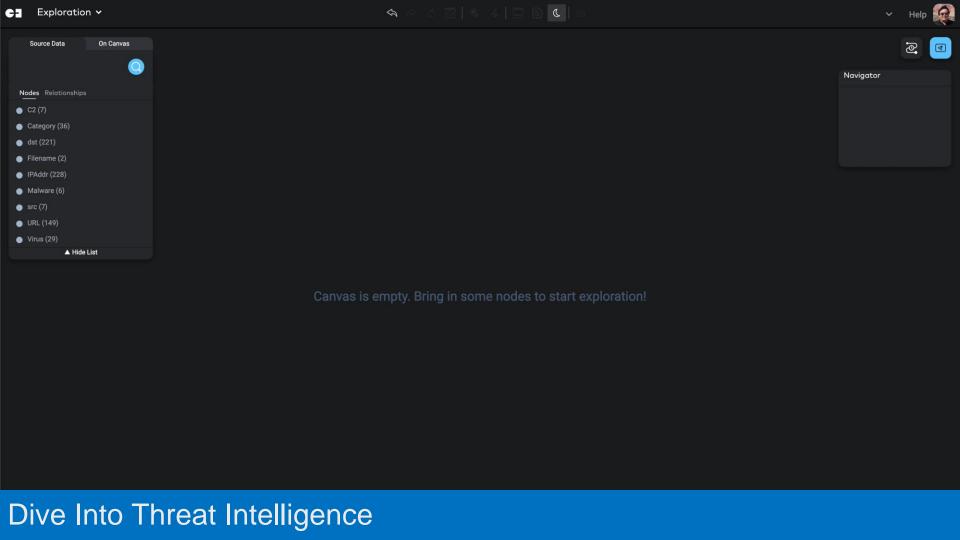

# The Analyst Journey with Gemini Explore

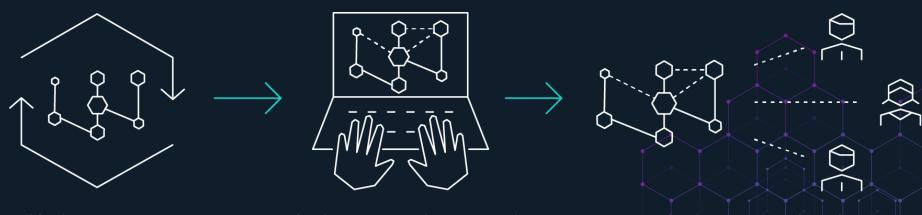

Machine reasoning discovers relationships between elements

Analyst reviews elements and relationships to create the analysis story

Analysis story is shared across organization

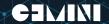

# Thank You

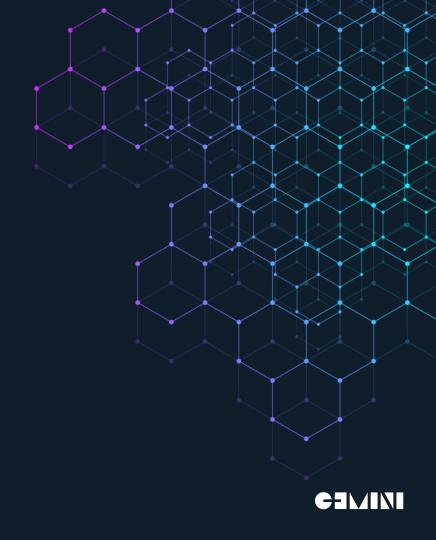

# Questionnaire

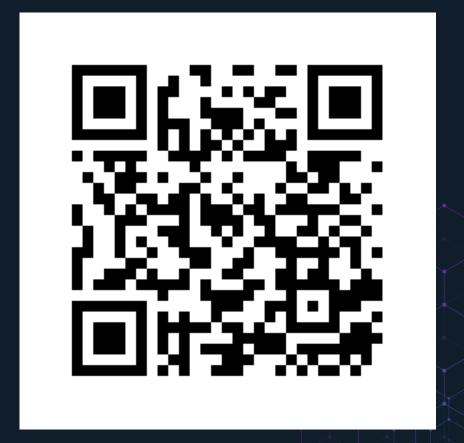

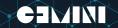